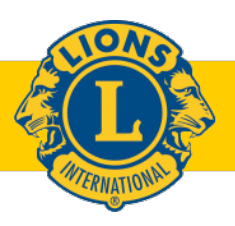

# **KINDNESS MATTERS**

## **AGENDA**

DISTRICT CABINET MEETING January 10, 2021 – via Zoom

**Call to Order** – DG Tammy Rockenbach

**Pledge** – 2nd VDG Alan Johnson

**Words of Wisdom** – 1st VDG Bill Clausius

**Approval of Minutes** – CS Missy Dickson/DG Tammy Rockenbach

**Treasurers Report / Budget** – CT Bill Severson

#### **Committee Reports**

- Global Leadership Team (GLT) Tony Sobczak/ PDG Jodi Burmester
- Global Membership Team (GMT) Adam Crowson
	- o GMI PDG Jodi Burmester
- Global Service Team (GST) Bruce Voight
- Lions Eye Bank of Wisconsin Director Erica Singley, PDG Rick Daluge
- Restoring Hope Transplant House PDG Bob Faliveno, ED Cindy Herbst
- Wisconsin Lions Foundation Directors Julie Baglama, Laurie Holthaus, John Elvekrog
- Centennial PDG Jodi Burmester
- Convention Jessica Schwedrsky
	- o Nominations PDG John Jenson
	- o Resolutions PDG John Jenson
	- o Voting PDG John Jenson, CT Bill Severson, CS Missy Dickson
	- o Cabinet Meeting DG Tammy Rockenbach
	- o Awards and Recognition Andy Grosvold
- Constitution and Bylaws PDG John Jenson
- Policy Manual PDG John Jenson
- Diabetes-Jill Kietzke (Action request)
- Hearing Laurie Holthaus
- Peace Posters DG Tammy Rockenbach
- Other

#### **Wheel of Fun/Adjournment**

### **How To Vote in a Zoom Meeting**

- **MOTION:** If you would like to make a motion, type "First" in the chat box. You will then be unmuted to verbally make the motion.
- **SECOND:** If you would like to second a motion, type "Second" in the chat box no further action required.
- **DISCUSSION:** If you would like to speak, type "Unmute" in the chat box and you will be unmuted to share in the discussion.

**ADDITIONAL** If you would like to take any additional action, type "Unmute" in the chat box and you **ACTION:** will be unmuted.

**VOTE:** When it is time to vote, a poll or voting box will appear on your screen with the motion listed along with your voting options. Place your vote by clicking your preferred option.